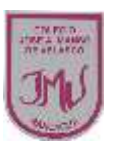

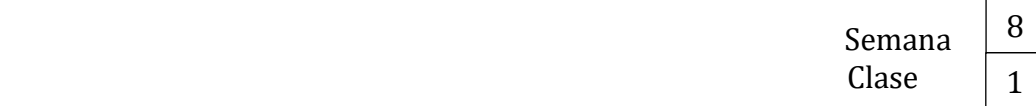

**<"Programas inteligentes: Conociendo los softwares."4°**

## **Objetivo:**

Usar estrategias de búsqueda para localizar archivos de texto, imagen y sonido en internet

1.- Observa las siguientes estrategias de búsqueda y luego realízalas tú mismo en la búsqueda de algunas cosas que te interesen.

**1. Indicar una frase exacta utilizando comillas Si ingresamos libro de lectura recuperamos resultados con páginas que contengan esos dos términos, «libro» y «lectura», juntos o separados, e incluso en diferente orden.**

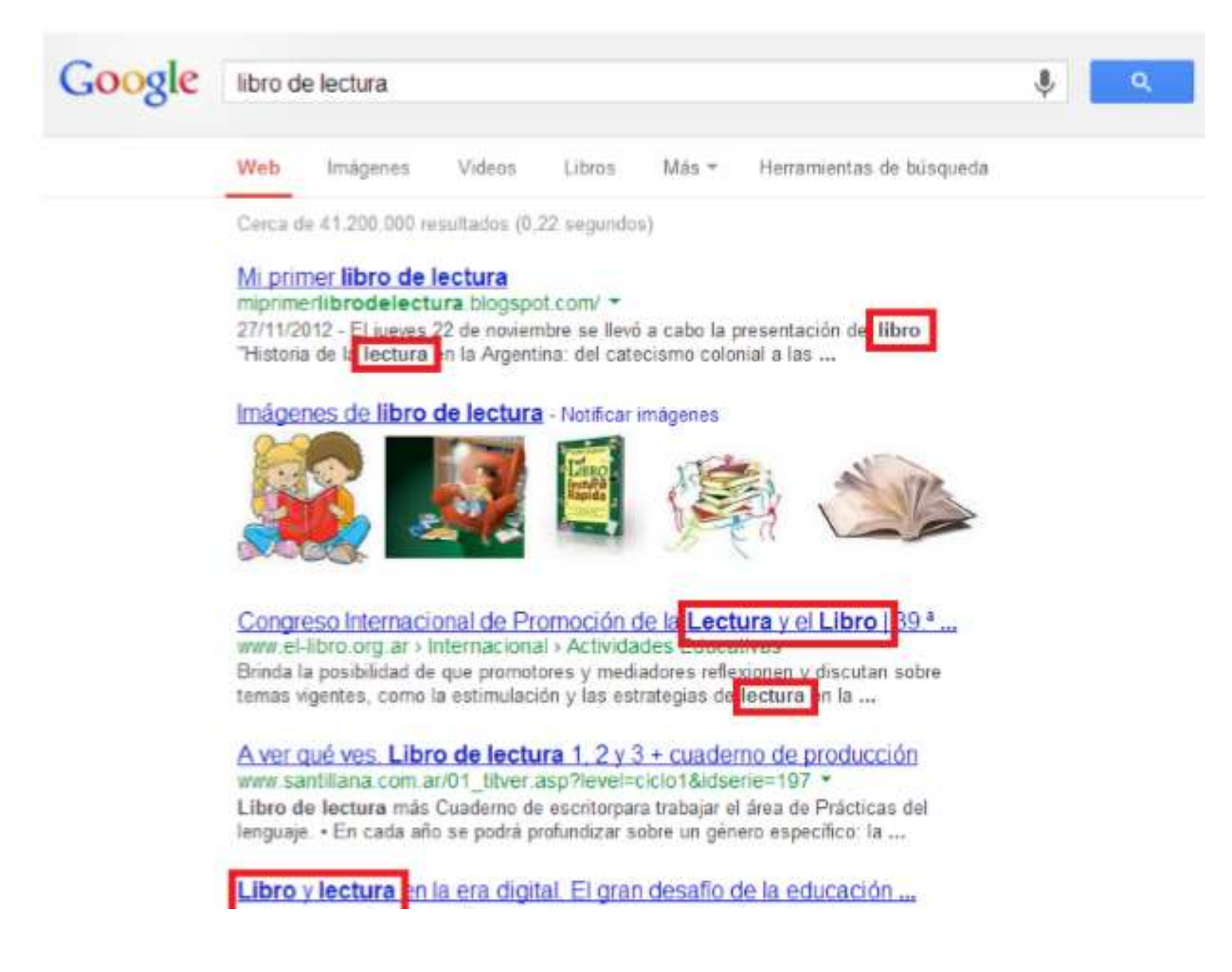

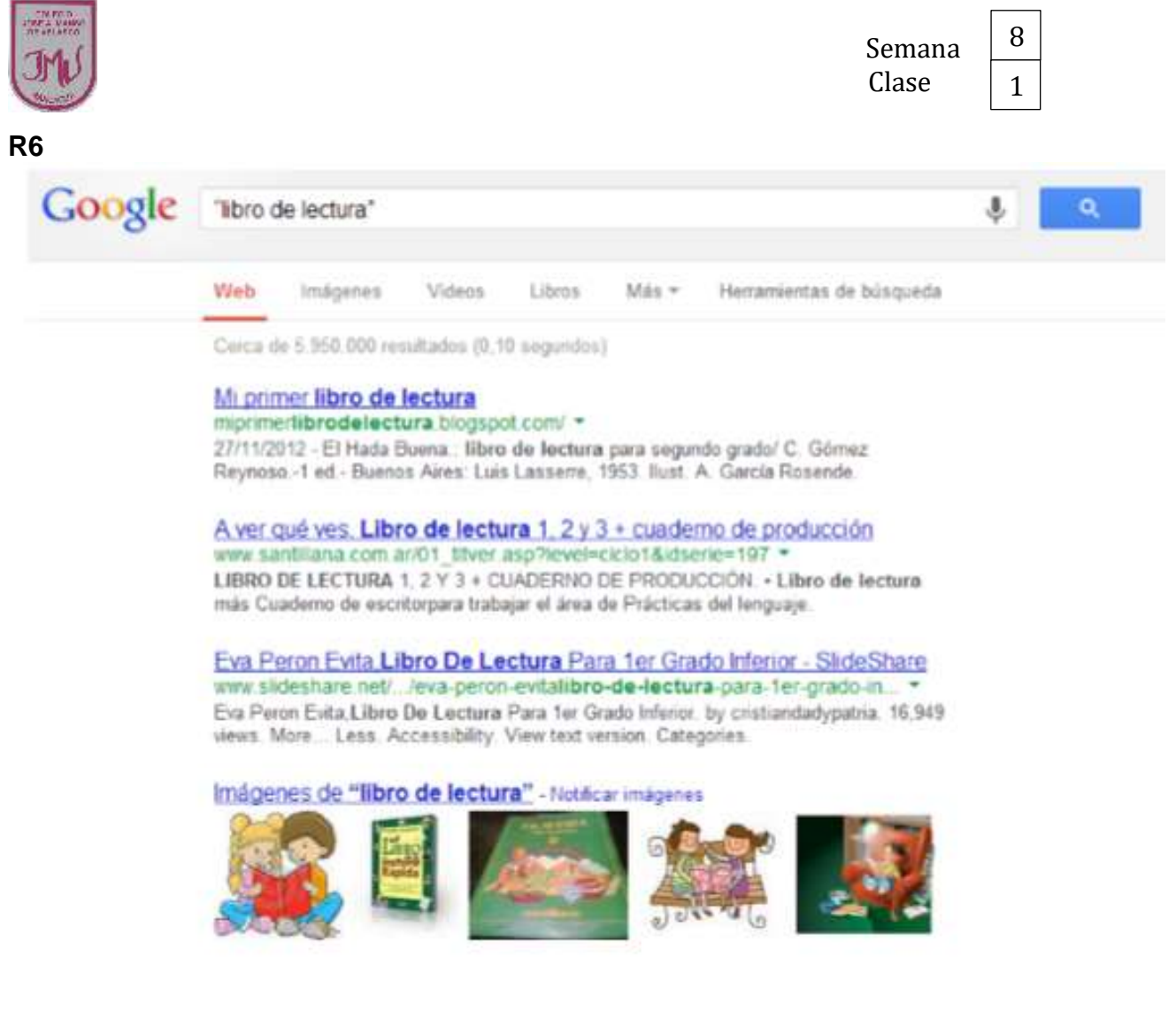

## **3.- RESPONDE**

- a) ¿Qué buscaste?
- b) ¿Cómo te resultó la estrategia?